## Number of Labels

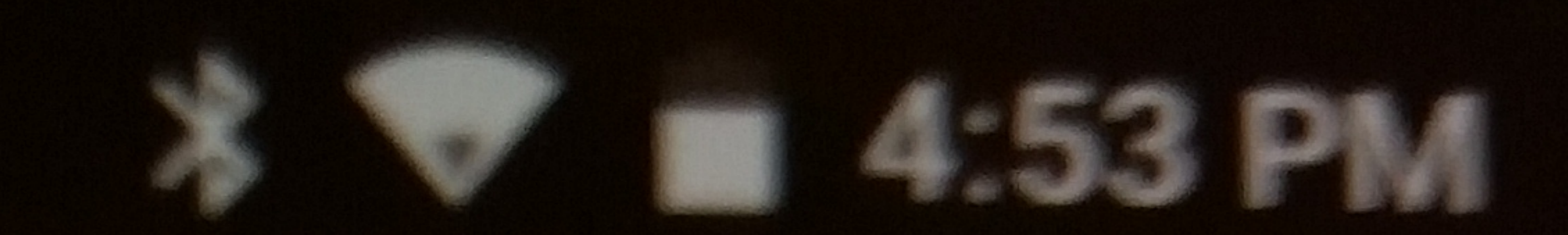

## Label Name ITEM - SKYPRINT - COPY

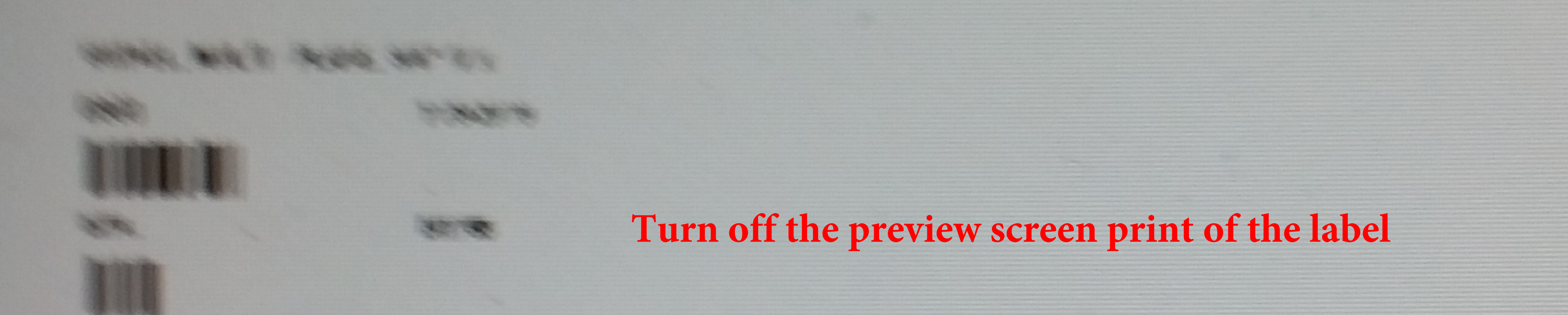

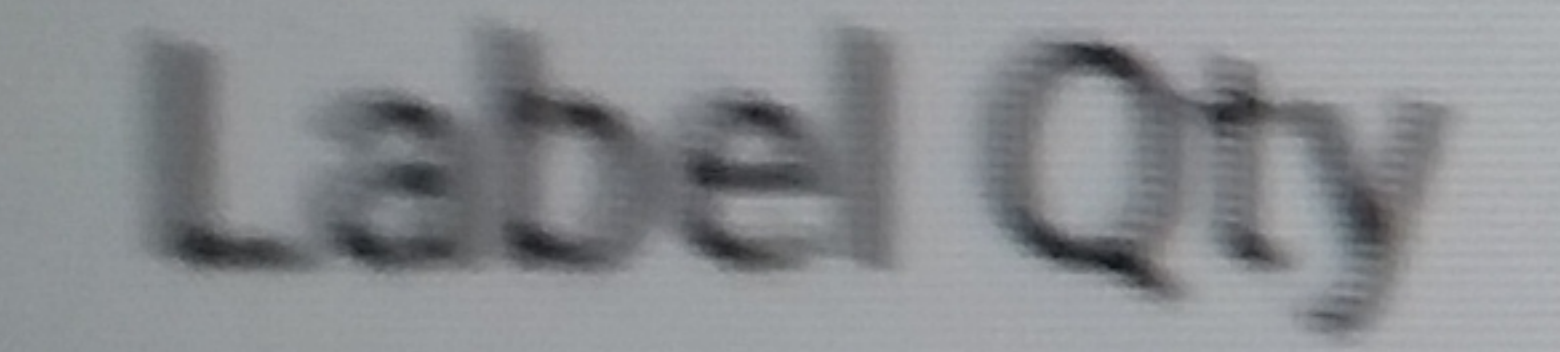

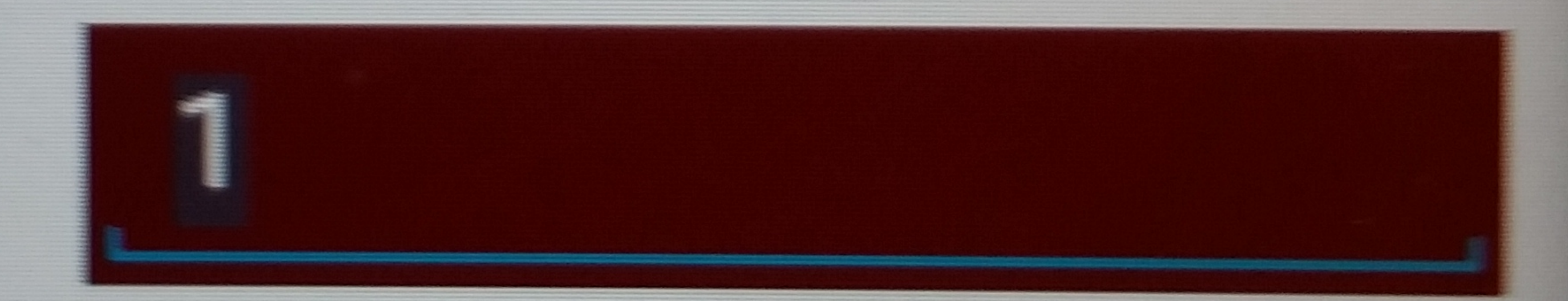

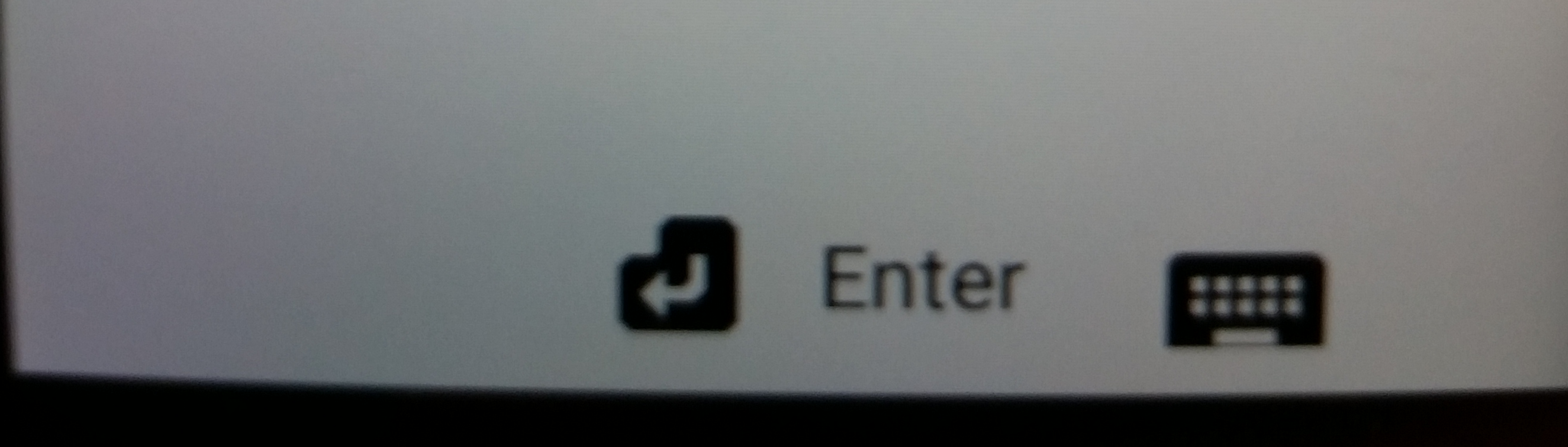

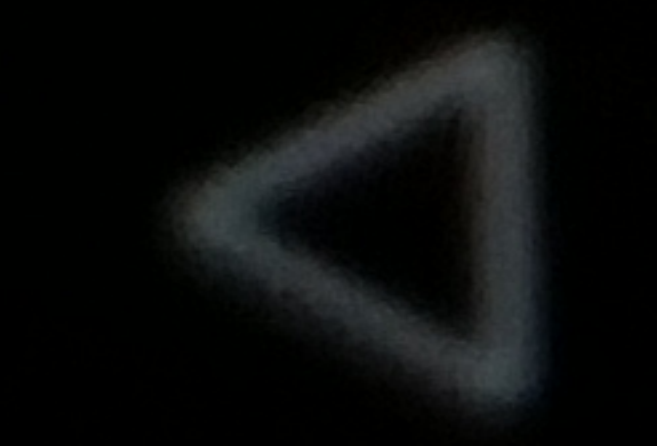

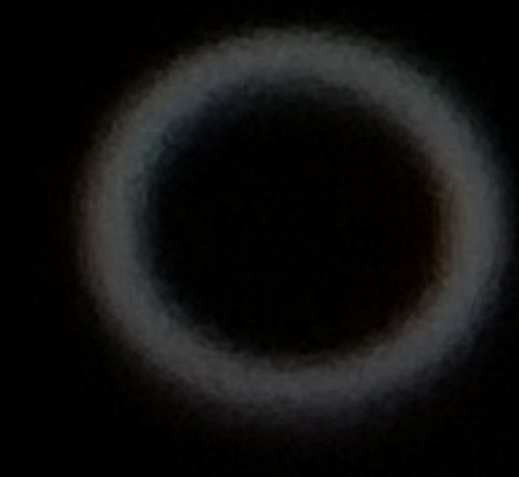

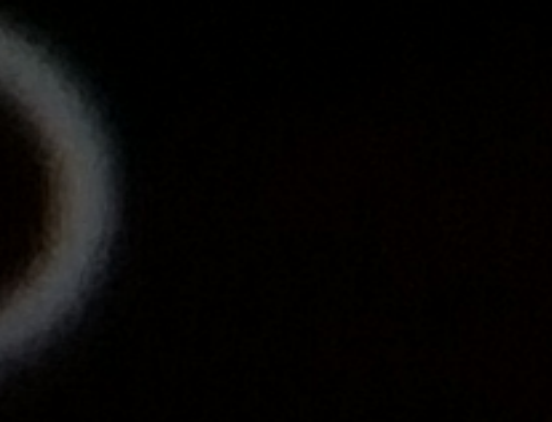

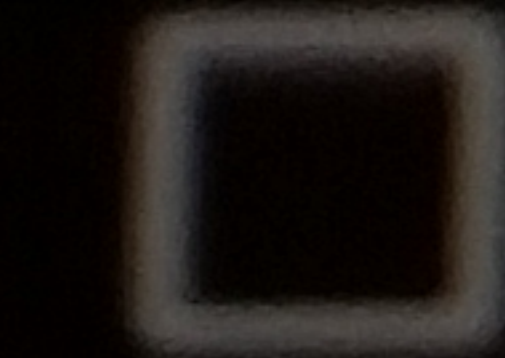

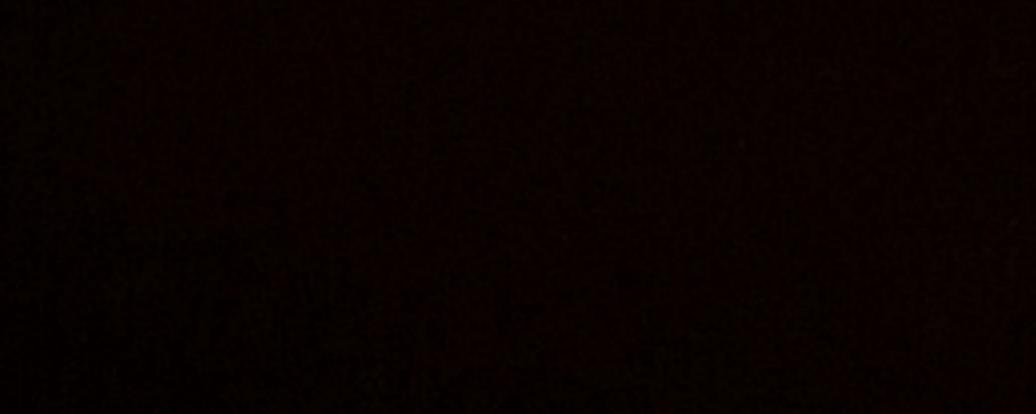

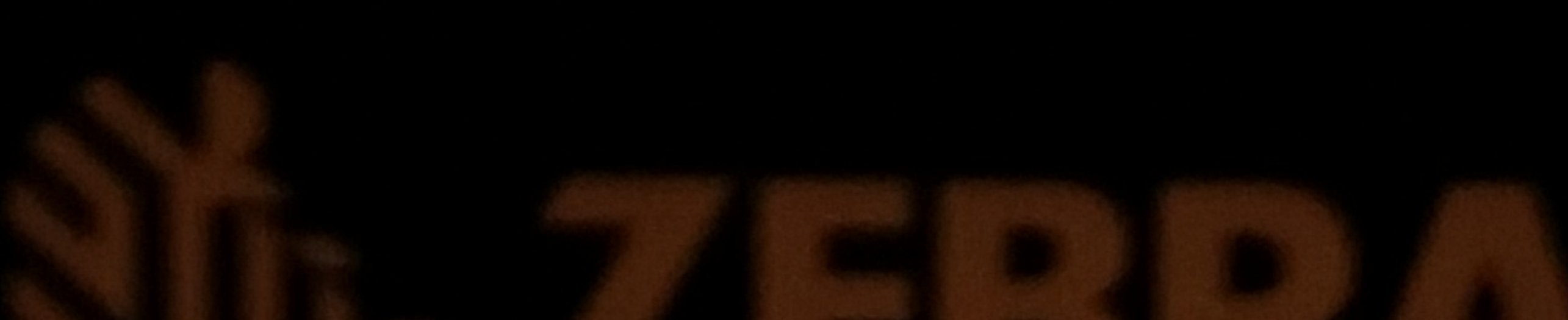